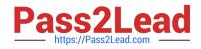

HPE2-T34<sup>Q&As</sup>

Using HPE OneView

# Pass HP HPE2-T34 Exam with 100% Guarantee

Free Download Real Questions & Answers **PDF** and **VCE** file from:

https://www.pass2lead.com/hpe2-t34.html

100% Passing Guarantee 100% Money Back Assurance

Following Questions and Answers are all new published by HP Official Exam Center

Instant Download After Purchase

100% Money Back Guarantee

😳 365 Days Free Update

800,000+ Satisfied Customers

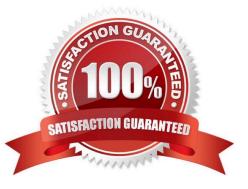

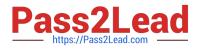

# **QUESTION 1**

A customer has HPE OneView 1.2 and wants to upgrade to 4.0. What is the correct procedure?

- A. import all virtual connect manager environments and then upgrade directly to 4.0
- B. upgrade directly to 4.0
- C. upgrade to 3.1, import all virtual connect manager environments, then upgrade to 4.0
- D. upgrade to 3.1 and then upgrade to 4.0

Correct Answer: D

#### **QUESTION 2**

You need to add an HPE ProLiant DL380 Gen10 server to the HPE OneView appliance for monitoring. Which information is required to complete this task? (Choose two.)

- A. HPE OneView Advanced license
- B. firmware baseline
- C. iLO IP address
- D. Enclosure Group name
- E. iLO credentials

Correct Answer: AB

Reference: https://support.hpe.com/hpsc/doc/public/display?docId=c05098301

## **QUESTION 3**

What unique identifier does HPE OneView use to interact with each resource individually?

- A. WWN
- B. URI
- C. MAC address
- D. serial number

Correct Answer: B

# **QUESTION 4**

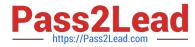

Which functionality is enabled when a supported SAN Manager is added to HPE OneView?

- A. local storage management
- B. VSA monitoring
- C. storage replication
- D. automated zoning
- Correct Answer: D

Reference: https://support.hpe.com/hpsc/doc/public/display?docId=emr\_na-c03934110

# **QUESTION 5**

Where would you go in the HPE OneView Main Menu to access information about the environment status that can be exported to csv?

- A. Reports
- B. Dashboard
- C. Data Centers
- D. Activity
- Correct Answer: A

Reference https://h20195.www2.hpe.com/V2/getpdf.aspx/c04111367.pdf?ver=15 (15)

Latest HPE2-T34 Dumps

HPE2-T34 PDF Dumps

HPE2-T34 VCE Dumps